# CS-119(a) – ICC-C Série 1

## 2024-02-20

## Exo1 Echanger deux variables

Comment fait-on pour échanger le contenu de deux variables ? Si on a

 $1$  int a = 10, b = 30;

quelle(s) instruction(s) doit-on écrire pour que la variable a ait la valeur de b et la variable b ait la valeur de a, peu importe leurs valeurs initiales ?

Indice : Si on écrit juste a = b on perd la valeur de a, puisque a prendra la valeur de b avant qu'on ait pu sauvegarder sa valeur.

Solution de l'exercice 1

1 int  $a = 10$ ,  $b = 30$ ; 2 int  $c = b$ ;  $3$  b = a; 4  $a = c$ ;

# Exo2 Shift-right

Etant donné un vecteur de 5 éléments

```
1 int vec [5] = \{1, 2, 3, 4, 5\};
```
comment doit-on procéder afin de déplacer toutes les valeurs vers la droite d'une position, et de bouger la dernière valeur en première position ? Après l'exécution du code, le vecteur devrait contenir les valeurs {5 , 1 , 2 , 3 , 4}.

Affichez le contenu du vecteur à l'aide de la fonction printf pour vous assurer que le code fait effectivement ce que vous souhaitez.

#### Solution de l'exercice 2

```
1 int vec [5] = \{1, 2, 3, 4, 5\};2 int last = \text{vec}[4];
3 \text{ vec}[4] = \text{vec}[3];4 vec[3] = vec[2];
```

```
5 \text{ vec}[2] = \text{vec}[1];6 vec[1] =vec[0];7 \text{ vec[0]} = \text{last};8
9 printf ("vec = [%d, %d, %d, %d, %d]\n",
10 vec [0], vec [1], vec [2], vec [3], vec [4]);
```
## Exo3 Préfixes

2

Etant donné une chaîne de caractères

```
1 char chaine [] = "string";
```
on aimerait afficher tous ses préfixes, sans créer d'autres strings. La sortie doit contenir "s", "st", "str", " stri ", et " strin " dans n'importe quel ordre. Vous pouvez par contre modifier la variable chaine.

#### Solution de l'exercice 3

```
1 char chaine [] = "string";2 chaine [5] = ' \0 ;
3 print ("%s\n", chaine);
4 chaine [4] = ' \0;
5 print ("%s\n", chaine);
6 chaine [3] = ' \0;
7 print ("%s\n", chaine);
8 chaine [2] = ' \0 ;
9 print ("%s\n", chaine);
10 chaine [1] = '\0';
11 print ("%s\n", chaine);
```
## Exo4 ASCII art

En utilisant la fonction printf dessinez des formes géométriques. Par exemple, un rectangle de 10x10 caractères en utilisant | et -, et un losange de côté 5 en utilisant les caractères / et  $\backslash$ .

Utilisez le caractère retour à la ligne  $'\n\cdot$ . Les caractères spéciaux  $\wedge$  et % doivent être répétés pour être affichés correctement, i.e., "\\ %%".

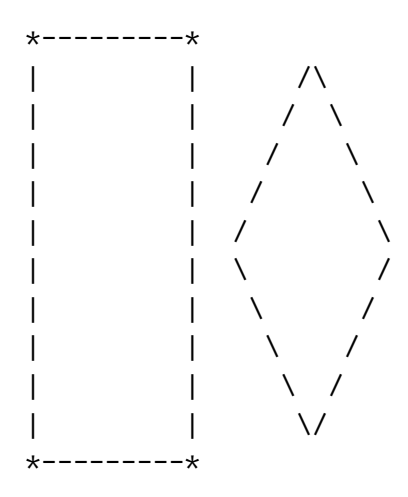

Solution de l'exercice 4

```
1 #include <stdio.h>
2
3 int main () {
4 // Draw some shapes
5 printf (
6 " Rectangle & losange :\n"
7 " * - - - - - - - *\n\ln"8 "| | /\\ \n"
9 '' | / \lambda \lambda \lambda n''10 '' | / \lambda \lambda \lambda n''11 "| | / \\ \n"
12 "| | / \\ \n"
13 '' | \lambda \lambda / \lambda \lambda14 '' | \lambda \lambda / \lambda \lambda15 " | \lambda \lambda / \lambda''16 '' | \lambda \lambda / \lambda n''17 '' | \lambda\lambda \lambda \lambda \lambda18 " * - - - - - - - * \n\uparrow n" ;
19 return 0;
20 }
```
Pour des dessins plus complexes en ASCII art : https://www.asciiart.eu/

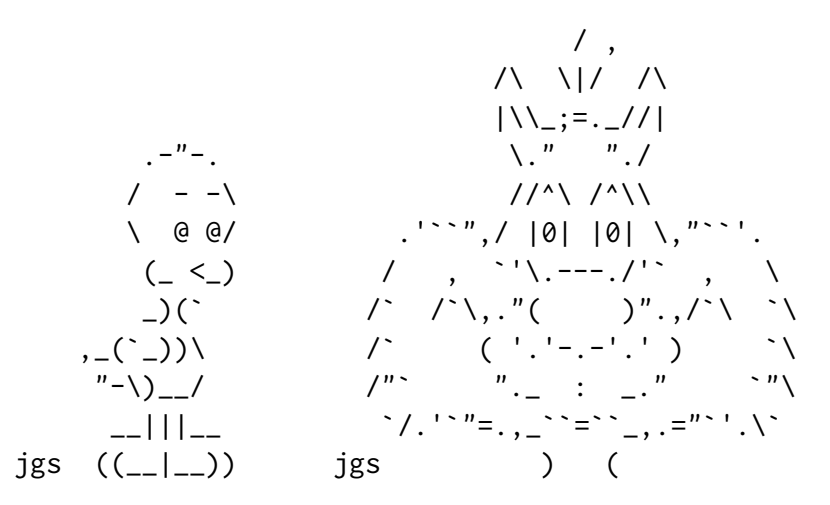